## **Correction de l'activité : Les diagrammes objets-interactions (DOI)**

Remarque : la méthode pour réaliser un diagramme objet-interaction (DOI) est simple :

- Mettre l'objet étudié (on appelle cela le « système d'étude » en physique) au centre, dans un ovale
- Mettre les objets qui agissent sur cet objet autour, dans des ovales également. Il peut y en avoir un seul.
- Faire une double flèche en trait plein si c'est une interaction de contact ou en pointillés si c'est une interaction à distance.

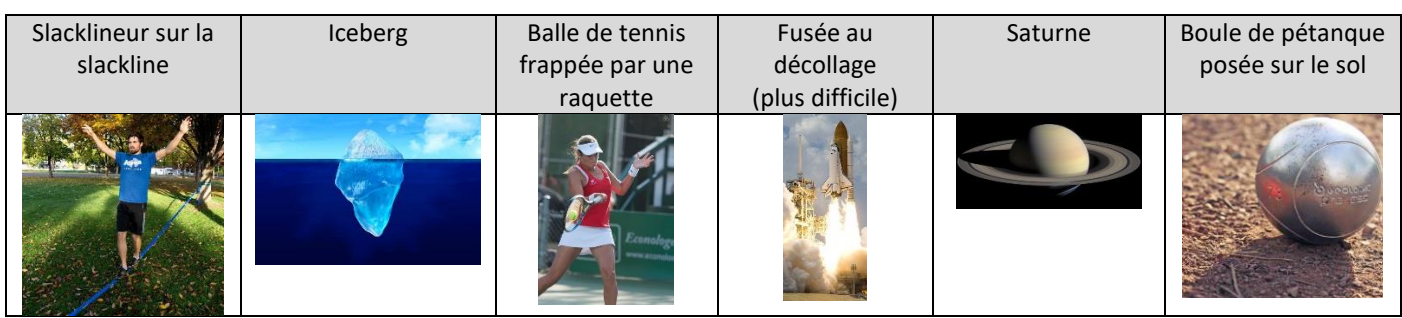

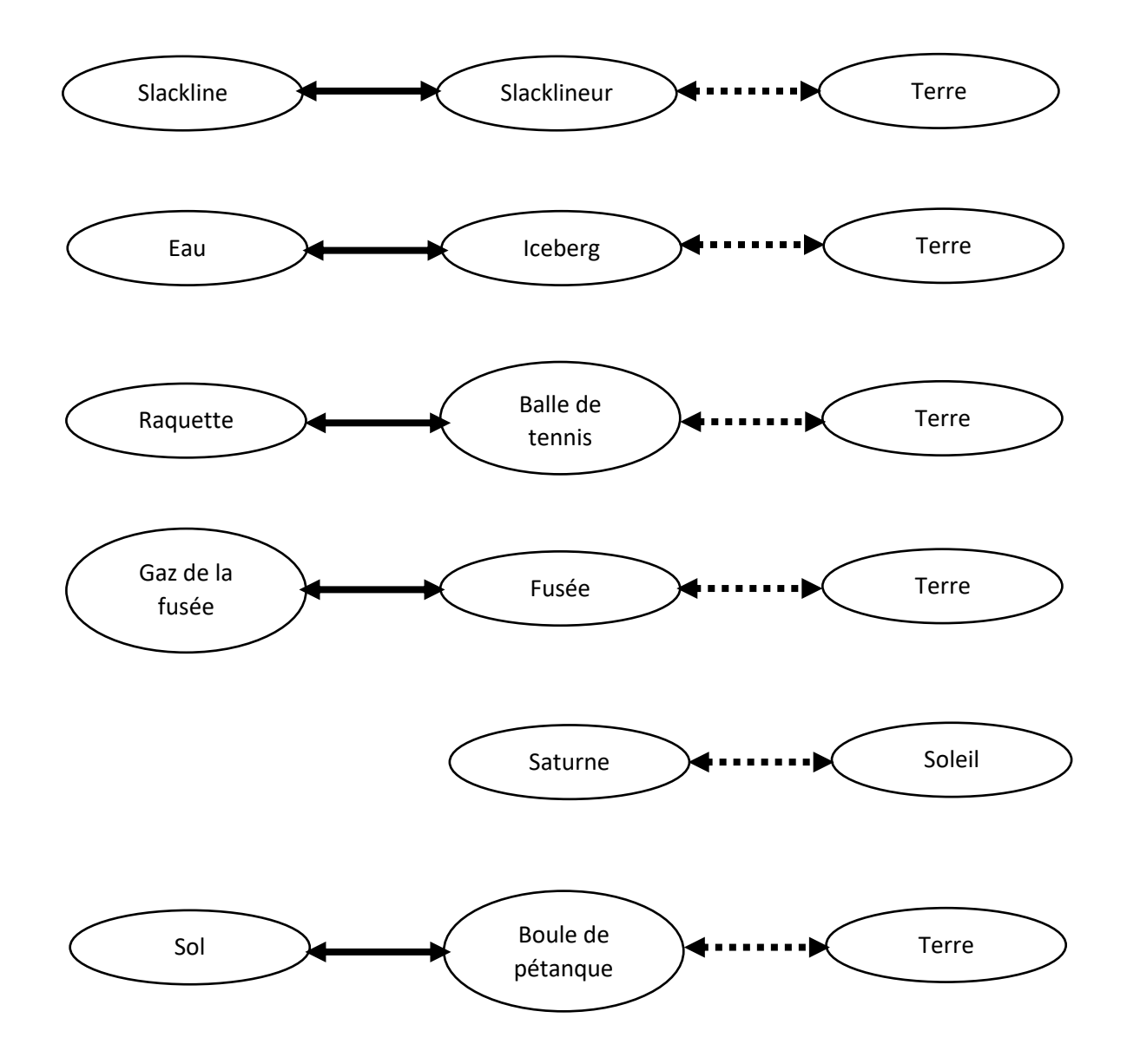

Remarque 1 : pour un objet sur Terre ou proche de la Terre, la Terre exerce forcément une action à distance sur lui. Elle sera donc forcément dans le DOI (et cette action sera toujours à distance, donc représentée par une double flèche en pointillés).

Remarque 2 : il est possible pour les 4 premiers objets (ainsi que pour la boule de pétanque) de mettre l'air dans le DOI. Dans ce cas, il s'agit forcément d'une action de contact.

Bilan : à écrire dans le cahier.

On distingue :

**-les interactions de contact**

**-les interactions exercées à distance**

Pour représenter les interactions d'un système, on peut représenter **son diagramme objet-interactions**